## 2024-25 WIOA II DATA DICTIONARY

## **TOPSPRO ENTERPRISE RECORD INSTRUCTIONS**

## **Entry Record—Form EUUS-019**

The following table indicates the specific data elements required. A check mark ( $\sqrt{}$ ) indicates the data element must be entered. The letters IR (if required) indicate that a local agency chooses to collect information on a particular data element.

| Rec | cord Type / Field       | WIOA<br>225/231 | WIOA EL<br>Civics | WIOA 243<br>IELCE |
|-----|-------------------------|-----------------|-------------------|-------------------|
| 1a  | Student Name / Phone    | V               | V                 | V                 |
| 1b  | Student Address/Email   | V               | √                 | √                 |
| 2   | Instructor Name         | IR              | IR                | IR                |
| 3   | Student ID              | $\sqrt{}$       |                   | $\sqrt{}$         |
| 4   | Gender                  | $\sqrt{}$       |                   | $\sqrt{}$         |
| 5   | Date of Birth           | $\sqrt{}$       |                   | $\sqrt{}$         |
| 6   | Highest Years of School | $\sqrt{}$       |                   | $\sqrt{}$         |
| 7   | Highest Diploma         | $\sqrt{}$       |                   | $\sqrt{}$         |
| 8a  | Ethnicity               | $\sqrt{}$       |                   | $\sqrt{}$         |
| 8b  | Race                    | $\sqrt{}$       |                   | $\sqrt{}$         |
| 9   | Native Language         | $\sqrt{}$       |                   | $\sqrt{}$         |
| 10  | Date of Entry Class     | $\sqrt{}$       |                   |                   |
| 11  | Instructional Program   | $\sqrt{}$       |                   | $\sqrt{}$         |
| 12  | Attainable Goal (1 & 2) | $\sqrt{}$       |                   | $\sqrt{}$         |
| 13  | Special Programs        | IR              | IR                | IR                |
| 14  | Employment Barriers     | $\sqrt{}$       |                   |                   |
| 15  | Class Number            | $\sqrt{}$       | $\sqrt{}$         | $\sqrt{}$         |
| 16  | Personal Status         | V               | V                 | √                 |
| 17  | Labor Force Status      | V               | √                 | V                 |
| 18  | Instructional Level     | IR              | IR                | IR                |
| 19  | Provider Use            |                 |                   |                   |

 $\sqrt{\ }$  = Must be filled in.

IR = If required (by instructional program, agency or funding source)

The following table identifies the requirements and data elements of the new Entry Record Form (EUUS-019).

**Agency Number:** Print your CASAS agency ID Number (provided by CASAS). **Site Number:** Leave blank unless instructed otherwise by your local agency.

| Fie | eld No. and Name                            | TOPSpro™ Enterprise Entry Record Instructions                                                                                                    |
|-----|---------------------------------------------|----------------------------------------------------------------------------------------------------|
| 1a  | Student Name and<br>Student Phone<br>Number | Enter last name, then first name. Students with two last names should choose one name and use this name consistently on all subsequent forms.                                                                                                    |
|     |                                             | Note: Phone number is an important field for the TE Employment & Earnings follow up survey.                                                                                                    |
| 1b  | Student Address                             | Enter student address here.                                                                                                    |
| 1c  | Student E-mail                              | Enter student email address here.                                                                                                    |
|     |                                             | Note: Email address is an important field for the TE Employment & Earnings follow up survey.                                                                                                    |
| 2   | Instructor Name                             | Local agency-use field only–Enter instructor's name or other designators as directed by the local agency. Agencies use this space to indicate an instructor, a class time, location, or other information used for identification.                                                                                   |
| 3   | Student<br>Identification                   | Enter the unique student identification number used consistently on all subsequent forms. This may be the <b>local agency-assigned</b> number. Local agencies can use any method to determine a unique ID number for each student.  TE also includes a feature to auto-assign Student ID to any                      |
|     |                                             | new student. Agencies can specify whether or not to use this feature in the TE Options window.                                                                                                    |
|     |                                             | Note: This field is critical. TOPSpro™ Enterprise links all student information by their unique student identification (ID) number. Students must use one unique ID number on all forms in all classes during the current program year. Agencies must ensure that student data submitted to the CDE is unduplicated. |
|     | Social Security<br>Number                   | Marking "Yes" indicates the Student ID is the student's Social Security number (SSN).                                                                                                    |
|     |                                             | Note: The CDE strongly recommends never using SSN as the Student ID. However, agencies are strongly encouraged to provide student SSN for data matching purposes. When using SSN, agencies can input this manually in the special SSN field located in the TE                                                        |

| Field No. and Name                    | TOPSpro™ Enterprise Entry Record Instructions                                                                                                    |  |  |  |  |
|---------------------------------------|----------------------------------------------------------------------------------------------------|--|--|--|--|
|                                       | Student Demographics record (see page 48 for more details on this field.)                                                                                                    |  |  |  |  |
|                                       | There is also a new ITIN field for students who provide their Taxpayer ID (ITIN) number. Agencies can mark this consent field for students with ITIN the same way it is marked for students with SSN.                                                |  |  |  |  |
|                                       | For more information, refer to CDE Memorandum 17-01:                                                                                                    |  |  |  |  |
|                                       | https://www.cde.ca.gov/sp/ae/ga/mb17-01.asp                                                                                                    |  |  |  |  |
| 4 Gender                              | Mandatory field–indicate male, female, or non-binary.                                                                                                    |  |  |  |  |
| 5 Date of Birth                       | Mandatory field–enter student's date of birth. Mark the month (MM), day (DD), and year (YY). Use a leading zero for numbers less than 10.                                                                                                    |  |  |  |  |
|                                       | <b>Example:</b> If date of birth is August 9, 1973, indicate 08-09-73.                                                                                                    |  |  |  |  |
| 6 Highest Year of<br>School Completed | Indicate the number of years of formal schooling the learner has completed. Schooling in the United States or abroad is included. Use a leading zero for numbers less than ten.                                                                      |  |  |  |  |
| Earned the above outside of the U.S.  | Please indicate whether the student completed formal schooling outside the United States. If the student completed some schooling in the U.S., and some outside the U.S., then mark this only if more than 50 percent was completed outside the U.S. |  |  |  |  |
|                                       | <b>Example</b> : If a student's highest year was grade 9, with grades 1-6 completed in the person's home country, and grades 7-9 completed in the U.S., then check this box, because the majority of schooling was outside the U.S.                  |  |  |  |  |
| 7 Highest Diploma or Degree Earned    | Mark one. Indicate the highest credential or degree the learner has achieved. Schooling in the United States or abroad is included.                                                                                                    |  |  |  |  |
|                                       | None = Has no high school level diploma or GED certificate.                                                                                                    |  |  |  |  |
|                                       | High School = Obtained high school equivalency,<br>Equivalency such as a HiSET or GED certificate<br>issued by the state HSE office.                                                                                                    |  |  |  |  |
|                                       | HSD = Traditional HSD, alternative high school or adult HSD.                                                                                                    |  |  |  |  |

| Field No. and Name                   | TOPSpro™ Enterprise Entry Record Instructions                                                                                                    |  |  |  |
|--------------------------------------|----------------------------------------------------------------------------------------------------|--|--|--|
|                                      | Technical/Certificate = Received a certificate of completion in a professional/technical program. (Examples: welding, cosmetology, phlebotomy, nurse's assistant)                  |  |  |  |
|                                      | Some College, No = Has enrolled in an accredited  Degree institution but has not earned a  degree.                                                                                 |  |  |  |
|                                      | A.A./A.S. Degree = Has a two-year degree from an accredited institution.                                                                                                    |  |  |  |
|                                      | 4-year College = Has a four-year degree from an accredited institution; i.e., bachelor of arts or science degree.                                                                  |  |  |  |
|                                      | Graduate Studies = Has completed accredited course work beyond a four-year degree.                                                                                                 |  |  |  |
|                                      | Other = Was awarded some type of diploma not included above.                                                                                                    |  |  |  |
| Earned the above outside of the U.S. | Please indicate whether the student earned the degree or diploma outside the United States. This check box should directly respond to the specific degree indicated in this field. |  |  |  |
| 8a Ethnicity                         | Mark one. Indicate the group with which the student primarily identifies:                                                                                                    |  |  |  |
|                                      | Hispanic or Latino = Cuban, Mexican, Puerto Rican,<br>South or Central American, or<br>other Spanish culture or origin<br>regardless of race.                                      |  |  |  |
|                                      | Not Hispanic = Not included in the above definition.<br>or Latino                                                                                                    |  |  |  |
| 8b Race                              | Mark one or more, according to student's origins:                                                                                                    |  |  |  |
|                                      | White = A person who has origins in any of the original peoples of Europe, North Africa, or the Middle East.                                                                       |  |  |  |
|                                      | Asian = A person who has origins in any of<br>the original peoples of the Far East,<br>Southeast Asia, or the Indian<br>subcontinent (e.g., China, India,<br>Japan, and Korea).    |  |  |  |
|                                      | Black or African = A person who has origins in any of American the Black racial groups of Africa.                                                                                  |  |  |  |
|                                      | Filipino = A person who has origins in the Philippine Islands.                                                                                                    |  |  |  |

| Field No. and Name               | TOPSpro™ Enterprise Entry Record Instructions                                                                                                    |
|----------------------------------|----------------------------------------------------------------------------------------------------|
|                                  | Native Hawaiian = A person who has origins as a Or Other Pacific native of the Hawaiian Islands or Islander the other islands of the Pacific, such as Guam or Samoa.                                                                 |
|                                  | American Indian or = A person who has origins in any of Alaska Native the original peoples of North and South America (including Central America) and who maintains tribal affiliation or community attachment.                      |
| 9 Native Language                | Mark one. Indicate the prevalent language spoken in the home when the student was a child.                                                                                                    |
|                                  | Note: There are several additional native language options available inside TE software that are not featured on the EUUS form.                                                                                                    |
| 10 Date of Entry into this Class | Enter the date that the student began the instructional program within the current program year. Use a leading zero for the numbers less than ten.                                                                                   |
| 11 Instructional                 | Mark only one of the following instructional programs.                                                                                                    |
| Program                          | Basic Skills = For adults who lack competence in reading, writing, speaking, problem solving, or computation at a level necessary to function in society, on a job, or in a family.                                                  |
|                                  | ESL/ELL = Helps adults who are limited English proficient achieve competence in the English language.                                                                                                    |
|                                  | Citizenship = Class to obtain U.S. citizenship.                                                                                                    |
|                                  | High School = Includes traditional HSD, alternative high Diploma school or adult HSD.                                                                                                    |
|                                  | High School = Preparation for high school equivalency Equivalency exams, such as the HiSET, GED test. Includes learners working on HSE in languages other than English (such as Spanish GED).                                        |
|                                  | Career and = Sequence of courses that relate directly to Technical the preparation of individuals in paid or Education unpaid employment in current or emerging occupations requiring other than a baccalaureate or advanced degree. |

| Field No. and Name | TOPSpro™                                 | Enterprise Entry Record Instructions                                                                                                    |
|--------------------|------------------------------------------|----------------------------------------------------------------------------------------------------|
|                    | Workforce =<br>Readiness                 | Helps participants identify occupational goals and acquire skills necessary to obtain and keep jobs.                                                                                                    |
|                    |                                          | This may include:  • Job seeking and job-keeping skills  • Work habits training  • Career decision-making  • Career assessment  • Job placement                                                                                                    |
|                    | Adults with =<br>Disabilities            | Persons with physical or mental impairments who, because of their limitations, cannot succeed without special education assistance, or who require a modified program.                                                                                                    |
|                    |                                          | Includes persons with the following impairments:  • Developmental disability  • Deafness or hearing impairments  • Blindness or visual impairments  • Emotional/mental disability  • Physical disabilities  • Traumatic brain injury  • Neurological disability                                                                                                    |
|                    | Pre-<br>Apprentice-<br>ship              | Services and programs designed to prepare individuals to enter and succeed in Registered Apprenticeship programs. These programs have a documented partnership with at least one Registered Apprenticeship program sponsor and together, they expand the participant's career pathway opportunities with industry-based training coupled with classroom instruction. |
|                    | Adults = Supporting K-12 Student Success | Program of services that are of sufficient intensity in terms of hours, and of sufficient duration, to make sustainable changes in a family, and that integrate all of the following activities:  a. Interactive literacy activities between parents and their children                                                                                              |

| Field No. and Name                                   | TOPSpro™                                                                                                    | * Enterprise Entry Record Instructions                                                                                                    |
|------------------------------------------------------|----------------------------------------------------------------------------------------------------|----------------------------------------------------------------------------------------------------|
|                                                      |                                                                                                    | b.Training for parents regarding how to be<br>the primary teacher for their children and<br>full partners in the education of their<br>children |
|                                                      |                                                                                                    | c.Parenting skills                                                                                                    |
| 12 Attainable Goal<br>Within Current<br>Program Year | Select one primary goal in the column marked '1' and a secondary goal in the column marked '2'. Ensure the student indicates a goal he or she hopes to attain within the current program year.                                                          |                                                                                                    |
|                                                      | Note: Primary a                                                                                                    | and Secondary goal is required. Please<br>umns.                                                                                                 |
|                                                      | Agencies can determine locally how to differentiate primary goal from secondary goal. The CDE recommends using primary goal as a short-term goal within the program year, and secondary goal for long term planning. See Attachment X for more details. |                                                                                                    |
|                                                      | Column 1 =                                                                                                    | Indicate primary goal                                                                                                    |
|                                                      | Column 2 =                                                                                                    | Indicate secondary goal                                                                                                    |
|                                                      | Improve =<br>Basic Skills                                                                                                    | Improve overall basic literacy skills.                                                                                                    |
|                                                      | Improve =<br>English<br>Skills                                                                                                    | Improve English literacy skills (e.g. speaking, listening or writing) to enable better communication with others.                               |
|                                                      | High School =<br>Diploma /<br>GED                                                                                                    | Achieve sufficient skills and credit hours to earn a state accredited secondary diploma or pass the GED examination.                            |
|                                                      | Get a Job =                                                                                                    | Obtain full or part-time paid employment.                                                                                                    |
|                                                      | Retain Job =                                                                                                    | Upgrade skills to enable retention of current job or increase opportunities for promotion.                                                      |
|                                                      | Get a Better =<br>Job                                                                                                    | Upgrade skills to increase opportunities for promotion or get a new job with more pay or responsibility.                                        |
|                                                      | Enter =<br>College or<br>Training                                                                                                    | Achieve skills to enable enrollment in a postsecondary education program or job training program.                                               |

| Field No. and Name  | TOPSpro™                        | <b>Enterprise Entry Record Instructions</b>                                                                                                    |
|---------------------|---------------------------------|----------------------------------------------------------------------------------------------------|
|                     | Work-Based =<br>Project         | Obtain the skills needed to complete a project student activity (i.e., a course of 12-30 hours duration designed to teach specific workplace skills).                                                                                    |
|                     | Family Goal =                   | Meet a defined family goal related to instruction with a clearly definable outcome (such as increased involvement in children's education, reading more to child, or similar goal.)                                                      |
|                     | U.S. =<br>Citizenship           | Obtain skills to pass U.S. citizenship test.                                                                                                    |
|                     | Military =                      | Obtain requirements for entry into the military service.                                                                                                    |
|                     | Personal =<br>Goal              | Meet a defined personal goal related to a clearly definable outcome (such as pass a driver's test or improve reading ability).                                                                                                    |
|                     | None =                          | No secondary reason for enrollment.                                                                                                    |
|                     | Other =                         | Any other goal related to instruction with a clearly definable outcome.                                                                                                    |
| 13 Special Programs | Indicate any spe<br>that apply. | cial program(s) student enrolls in. Mark all                                                                                                    |
|                     | None =                          | Not enrolled in any program listed below.                                                                                                    |
|                     | EL Civics = (IELCE)             | ESL students enrolled in classes funded by the Section 243 EL Civics grant.                                                                                                    |
|                     |                                 | <b>Note</b> : For funding purposes, agencies must designate the appropriate EL Civics focus area(s) at the agency and class level. <i>Marking this field on the Entry Record does not qualify a learner for payment points purposes.</i> |
|                     | Jail =                          | City or county facility designed to confine or rehabilitate criminal offenders.                                                                                                    |
|                     | Community = Corrections         | Community-based rehabilitation facility or halfway house.                                                                                                    |
|                     | State =<br>Corrections          | State correctional institution, prison, reformatory, work farm, detention center, or any other similar institution to confine or rehabilitate criminal offenders.                                                                        |

| Field No. and Name  | TOPSpro™                            | Enterprise Entry Record Instructions                                                                                                    |
|---------------------|-------------------------------------|----------------------------------------------------------------------------------------------------|
| 13 Special Programs | Homeless =<br>Program               | Instruction designed for homeless adults. A homeless individual is a person lacking a fixed, regular, and adequate nighttime residence as well as an individual having a primary nighttime residence that is:                         |
|                     |                                     | <ul> <li>Supervised publicly or privately operated<br/>shelter designed to provide temporary<br/>living accommodations. Includes welfare<br/>hotels, congregate shelters, and<br/>transition housing for the mentally ill;</li> </ul> |
|                     |                                     | <ul> <li>Institution that provides temporary<br/>residence for individuals intended to be<br/>institutionalized/or</li> </ul>                                                                                                    |
|                     |                                     | <ul> <li>Public or private place not designed for,<br/>or ordinarily used as a regular sleeping<br/>accommodation for human beings.</li> </ul>                                                                                        |
|                     | Family =<br>Literacy<br>(ABE/ESL)   | Mark Family Literacy Special Program. Services of sufficient intensity and duration to promote sustainable changes in the family, and that integrate all of the following activities:                                                 |
|                     |                                     | <ul> <li>Interactive literacy activities between<br/>parents and their children.</li> </ul>                                                                                                    |
|                     |                                     | <ul> <li>Training for parents on becoming the<br/>primary teacher for their children and<br/>participating as full partners in the<br/>education of their children.</li> </ul>                                                        |
|                     |                                     | <ul> <li>Parent literacy training that leads to<br/>economic self-sufficiency.</li> </ul>                                                                                                    |
|                     |                                     | <ul> <li>Age-appropriate education to prepare<br/>children for success in school and life<br/>experiences.</li> </ul>                                                                                                    |
|                     | Workplace<br>Ed.<br>(VABE/<br>VESL) | <ul> <li>Mark Workplace Education Special<br/>Program. Designed to increase workforce<br/>productivity through improved workplace</li> </ul>                                                                                          |

| Field No. and Name | TOPSpro <sup>3</sup>               | ТМ | Enterprise Entry Record Instructions                                                                                                    |
|--------------------|------------------------------------|----|----------------------------------------------------------------------------------------------------|
|                    |                                    |    | literacy skills. Curriculum focuses on pre-<br>employment and workplace competencies<br>as well as general English language and<br>communication skills. Curriculum should<br>also provide students with necessary basic<br>and cognitive skills, and personal and<br>interpersonal qualities important to obtain<br>and retain employment.                                                                                                    |
|                    | Tutoring                           | =  | Provides tutoring to students.                                                                                                    |
|                    | Distance<br>Learning               | =  | Primary instruction method (51% or more of the instruction) is non-classroom based and includes the use of instructional technology such as television, video, Internet, telephone, or similar technology. Classroom activity where the student and instructor are separated by time, distance, or both.  **For more information about recording enrollment and instructional hours for Distance Learning classes, refer to Attachments H and I |
|                    | Special<br>Needs                   | =  | Designed for students with special needs.                                                                                                    |
|                    | Alternative<br>Education<br>[K–12] | =  | Leave blank (not applicable to California).                                                                                                    |
|                    | Non-<br>Traditional<br>Training    | =  | Student enrolled in a program which is considered non-traditional for a particular gender, age, or other category.                                                                                                    |
|                    | Older Adults                       | =  | Services for older adults as determined by their agency.                                                                                                    |
| 13 Special Pgms    | Carl Perkins                       | =  | Student qualifies for Federal act established to improve career-technical education programs, integrate academic and career-technical instruction, serve special populations, and meet gender equity needs.                                                                                                    |
|                    |                                    |    | <b>Note:</b> In PY 2024-25, agencies receiving Carl Perkins funding must mark Special Programs = Perkins.                                                                                                    |

| Field No. and Name           | TOPSpro™                                         | Enterprise Entry Record Instructions                                                                                                    |
|------------------------------|--------------------------------------------------|----------------------------------------------------------------------------------------------------|
| 13 Special Programs          |                                                  | Note: The Special Programs listed above are in TE and on the Update Record answer sheet. The following additional Special Programs are not on the answer sheet, but are in TE software. On the TE menu, go to Records – Students – Records.                                                                      |
|                              | ELL Co- =<br>Enrollment                          | Student is enrolled in ESL program and also co-enrolled with a WIOA partner (Title I, III, or IV) This option was for a CA state-funded grant from 2018-21, but now can be marked for any co-enrolled ESL learner.                                                                                               |
|                              | Integrated =<br>Education &<br>Training<br>(IET) | Student is enrolled in program with adult education literacy activities, workforce preparation, and workforce training at the same time.                                                                                                    |
|                              | Even Start = CBET                                | Leave blank. These fields are for grant programs that are no longer funded.                                                                                                    |
| 14 Barriers to<br>Employment |                                                  | Mark one or more barriers for each enrollee                                                                                                    |
|                              | Note on<br>barriers:                             | Most barriers rely on the student's self-reporting, so agencies must accept the student's own view of these listed areas.  Attachment T provides suggestions for better understanding and developing consistent responses from students, and clarifies these federal definitions for student level interactions. |
|                              | Cultural =<br>Barriers                           | Record if the participant perceives him or herself as possessing attitudes, beliefs, customs or practices that influence a way of thinking, acting or working that may serve as a hindrance to employment.  *** All learners in ESL are included in this barrier category for state and federal reporting.       |

| Field No. and Name | TOPSpro™                         | Enterprise Entry Record Instructions                                                                                                    |
|--------------------|----------------------------------|----------------------------------------------------------------------------------------------------|
|                    | Displaced =<br>Homemaker         | <ul> <li>Record if the participant has been providing unpaid services to family members in the home and who:         <ul> <li>Has been dependent on the income of another family member but is no longer supported by that income, or</li> <li>Is the dependent spouse of a member of the Armed Forces on active duty and whose family income is significantly reduced because of a deployment, a permanent change of station, or the service-connected death or disability of the member and</li> <li>Is unemployed or underemployed and is experiencing difficulty in obtaining or upgrading employment.</li> </ul> </li> </ul> |
|                    | English =<br>Language<br>Learner | The participant is a person who has limited ability in speaking, reading, writing or understanding the English language and also meets at least one of the following two conditions (a) his or her native language is a language other than English, or (b) he or she lives in a family or community environment where a language other than English is the dominant language.  **** All learners in ESL are included in this barrier category for state and federal reporting.                                                                                                    |
|                    | Ex - =<br>Offender               | The participant is a person who either (a) has been subject to any stage of the criminal justice process for committing a status offense or delinquent act, or (b) requires assistance in overcoming artificial barriers to employment resulting from a record of arrest or conviction for committing delinquent acts, such as crimes against persons, crimes against property, status offenses, or other crimes.                                                                                                    |

| Field No. and Name | TOPSpro™                             | Enterprise Entry Record Instructions                                                                                                    |
|--------------------|--------------------------------------|----------------------------------------------------------------------------------------------------|
|                    | Foster Care =<br>Youth               | Record if the participant is a person who is currently in foster care or has aged out of the foster care system.                                                                                                    |
|                    | Individual =<br>with a<br>Disability | Record if the participant indicates that s/he has any "disability", as defined in the Americans with Disabilities Act of 1990. A "disability" is a physical or mental impairment that substantially limits one or more of the person's major life activities.                                                                                                    |
|                    | Homeless =                           | The individual:  (a) Lacks a fixed, regular, and adequate nighttime residence.  Examples include:  • Sharing the housing of other persons due to loss of housing, economic hardship, or similar;  • Living in a motel, hotel, trailer park, or campground due to a lack of alternative adequate accommodations  • Living in an emergency or transitional shelter  • Abandoned in a hospital  • Awaiting foster care placement.  (b) Individual has a primary nighttime residence that is a public or private place not designed for or ordinarily used as a regular sleeping accommodation for human beings, such as a car, park, abandoned building, bus or train station, airport, or camping ground  (c) Is a migratory child who in the preceding 36 months was required to move from one school district to another due to changes in the parent's or parent's spouse's seasonal employment in agriculture, dairy, or fishing work |
|                    |                                      | (d) Is under 18 years of age and absents himself or herself from home or place of                                                                                                    |

| Field No. and Name | TOPSpro™                  | Enterprise Entry Record Instructions                                                                                                    |
|--------------------|---------------------------|----------------------------------------------------------------------------------------------------|
|                    |                           | legal residence without the permission of his or her family (i.e., runaway youth).                                                                                                    |
|                    |                           | This definition does not include an individual imprisoned or detained under an Act of Congress or State law.                                                                                                    |
|                    |                           | An individual who may be sleeping in a temporary accommodation while away from home should not, as a result of that alone, be recorded as homeless.                                                                                                    |
|                    | Long Term =<br>Unemployed | The participant has been unemployed for <b>27 or more</b> consecutive weeks at program entry.                                                                                                    |
|                    | Low Income =              | <ul> <li>In the 6 months prior to application to the program has received, or is a member of a family that is receiving:</li> <li>Assistance through the supplemental nutrition assistance program under the Food and Nutrition Act</li> <li>Assistance through the temporary assistance for needy families program under part A of Title IV of the Social Security Act</li> <li>Assistance through the supplemental security income program under Title XVI of the Social Security Act or state or local income-based public assistance.</li> <li>Is in a family with total family income that does not exceed the higher of the poverty line or 70% of the lower living standard income level</li> <li>Is a youth who receives, or is eligible to receive a free or reduced price lunch under the Richard B. Russell National School Lunch Act</li> <li>Is a foster child on behalf of whom State or local government payments are made</li> </ul> |

| Field No. and Name | TOPSpro™                               | Enterprise Entry Record Instructions                                                                                                    |
|--------------------|----------------------------------------|----------------------------------------------------------------------------------------------------|
|                    |                                        | <ul> <li>Is an individual with a disability whose own income is the poverty line but who is a member of a family whose income does not meet this requirement</li> <li>Is a homeless individual or a homeless child or youth or runaway youth or</li> <li>Is a youth living in a high-poverty area.</li> </ul>                                                                                                    |
|                    | Low Levels = of Literacy               | The participant is unable to read, write, and speak in English; compute and solve problems at levels of proficiency necessary to function on the job, in the family of the participant, or in society.  *** All learners in ABE and ASE are included in this barrier category for state and federal reporting.                                                                                                    |
|                    | Migrant =<br>Farmworker                | <ul> <li>The participant is a seasonal farmworker and whose agricultural labor requires travel to a job site such that the farmworker is unable to return to a permanent place of residence within the same day</li> <li>A dependent of the person described above.</li> </ul>                                                                                                    |
|                    | Seasonal =<br>Farmworker               | <ul> <li>The participant is a low-income individual (i) who for 12 consecutive months out of the 24 months prior to application for the program involved, has been primarily employed in agriculture or fish farming labor that is characterized by chronic unemployment or underemployment; and (ii) faces multiple barriers to economic self-sufficiency</li> <li>A dependent of the person described above.</li> </ul> |
|                    | Exhausting =<br>TANF with<br>Two Years | Record if the participant is within 2 years of exhausting lifetime eligibility under Part A of Title IV of the Social Security Act.                                                                                                    |
|                    | Single =<br>Parent                     | Record if the participant is single,<br>separated, divorced or a widowed<br>individual who has primary responsibility                                                                                                    |

| Field No. and Name | TOPSpro™                                                                                                    | Enterprise Entry Record Instructions                                                                                                    |  |
|--------------------|----------------------------------------------------------------------------------------------------|----------------------------------------------------------------------------------------------------|--|
|                    |                                                                                                    | for one or more dependent children under age 18 (including single pregnant women).                                                                                                    |  |
| 15 Class Number    | Write the class number in the boxes at the top. Bubble with the same numbers below. A local agency determines and creates its class numbering system. Numbers can be right or left justified.  Note: TOPSpro™ Enterprise reads "0" as a number, not a placeholder. For example class number "1234" will be read as a different number from "00001234". |                                                                                                    |  |
| 16 Personal Status | Mark all that appl                                                                                                    | y to the student.                                                                                                    |  |
|                    | WIOA, =<br>Title I                                                                                                    | Program that helps jobseekers with career counseling, job search assistance, and job training. Examples of students that receive employment training or assistance through WIOA, Title I:                                                                                                    |  |
|                    |                                                                                                    | <ul> <li>Youth and adult employment activities</li> <li>Dislocated workers</li> <li>Displaced homemakers</li> <li>Low income individuals</li> <li>Non-traditional employment</li> <li>Older individuals or youths with significant barriers to employment</li> <li>Individuals with disabilities</li> </ul> |  |
|                    |                                                                                                    | For Program Year 2024-25: WIOA Collaboration is a statewide priority, and agencies are strongly encouraged to record this for Title II students who are co-enrolled with a WIOA I partner.                                                                                                    |  |
|                    | WIOA, =<br>Title III                                                                                                    | Helps jobseekers, including those getting unemployment benefits. Services assist jobseekers in finding work and help employers with recruiting.                                                                                                    |  |
|                    |                                                                                                    | For Program Year 2024-25: WIOA Collaboration is an identified statewide priority. Agencies are strongly encouraged to record this for Title II students who are co-enrolled with a WIOA III partner.                                                                                                    |  |

| Field No. and Name | TOPSpro™ Enterprise Entry Record Instructions |                                                                                                    |  |  |
|--------------------|-----------------------------------------------|----------------------------------------------------------------------------------------------------|--|--|
|                    |                                               |                                                                                                    |  |  |
|                    | WIOA, =<br>Title IV                           | Helps individuals with disabilities maximize their employability, independence, and integration into the workplace and society. Programs offer comprehensive and individualized services including vocational rehabilitation, occupational training, and assistive technologies. |  |  |
|                    |                                               | For Program Year 2024-25: WIOA Collaboration is an identified statewide priority. Agencies are strongly encouraged to record this for Title II students who are co-enrolled with a WIOA IV partner.                                                                              |  |  |
|                    | TANF =                                        | Individual receives funds through, or are eligible for TANF, welfare, or California Work Opportunity and Responsibility to Kids (CalWORKs)                                                                                                    |  |  |
|                    |                                               | <b>Note:</b> CalWORKs is the California name for the national TANF program                                                                                                    |  |  |
|                    | Other Public =<br>Assistance                  | Student receives federal, state or local financial assistance including:                                                                                                    |  |  |
|                    |                                               | ● Food stamps                                                                                                    |  |  |
|                    |                                               | <ul><li>Refugee cash assistance</li><li>General assistance</li></ul>                                                                                                    |  |  |
|                    |                                               | Aid to the blind or totally disabled                                                                                                    |  |  |
|                    |                                               | Definition does not include:  • Social Security benefits  • Unemployment insurance  • Employment-funded disability                                                                                                    |  |  |
|                    | Concurrent = enrolled in HS/K-12              | Student enrolled in high school and adult school classes at the same time.                                                                                                    |  |  |
|                    | Dislocated =<br>Worker                        | Student received an individual notice of pending or actual layoff from a job, or a publicly announced notice of the pending or actual layoff.                                                                                                    |  |  |

| Field No. and Name     | TOPSpro™               | Enterprise Entry Record Instructions                                                                                                    |
|------------------------|------------------------|----------------------------------------------------------------------------------------------------|
|                        | Veteran =              | Student has served in the active military and was discharged or released from such service under conditions other than dishonorable.                                                                                                    |
|                        | Refugee =              | Student has been forced to flee conflict or persecution and has crossed an international border to seek safety                                                                                                    |
|                        |                        | *This option is in TE software but not included on the answer sheet.                                                                                                    |
|                        | Other =                | Any other personal status not listed above.                                                                                                    |
| 17 Labor Force         | Please mark one        |                                                                                                    |
| Status                 | Employed =             | Work as paid employees, work in their own business or farm, or work 15 hours or more a week as unpaid workers on a farm or in a business operated by a member of the family. Includes students not currently working but who have jobs or businesses from which they are temporarily absent.                                                       |
|                        | Unemployed =           | Not working, but are seeking employment, have made specific efforts to find a job, and are available for work.  Includes unemployed learners who have not actively looked for work in the last four weeks.                                                                                                    |
|                        | Employed = with Notice | Is currently employed, but either (a) has received a notice of termination of employment or the employer has issued a Worker Adjustment and Retraining Notification (WARN) or other notice that the facility or enterprise will close, or (b) is a transitioning service member (i.e., within 12 months of separation or 24 months of retirement). |
|                        | Not in Labor = Force   | Participant is not in the labor force and not employed including those who are retired, full time students, or incarcerated.                                                                                                    |
| 18 Instructional Level | instructional level    | ate the student's present placement in according to the CASAS Skill Level aisals, or informal resources, such as an oral                                                                                                    |

| Field No. and Name | TOI                                                                                                    | PSpro™ E      | Enterprise l    | Entry Record Instructions    |  |
|--------------------|----------------------------------------------------------------------------------------------------|---------------|-----------------|------------------------------|--|
|                    | interview, writing sample, or education history. For reference, approximate CASAS Scale Score ranges for each of the 12 federal levels appears below.  **Recording high school credits progress for high school diploma learners is now recorded on Field 9 of the Update Record (Secondary Transcript) |               |                 |                              |  |
|                    | CASAS<br>Levels                                                                                                    | NRS<br>Levels | Score<br>Ranges | NRS/CASAS/ESL<br>Level Names |  |
|                    | Α                                                                                                    | 1             | 150–180         | Beginning Literacy           |  |
|                    | Α                                                                                                    | 2             | 181–190         | Beginning Low                |  |
|                    | A 3 191–200 Beginning High                                                                                                    |               |                 |                              |  |
|                    | B 4 201–210 Intermediate Low                                                                                                    |               |                 |                              |  |
|                    | В                                                                                                    | 5             | 211–220         | Intermediate High            |  |
|                    | С                                                                                                    | 6             | 221–235         | Advanced                     |  |
|                    | CASAS<br>Levels                                                                                                    | NRS<br>Levels | Score<br>Ranges | NRS/CASAS/ABE<br>Level Names |  |
|                    | Α                                                                                                    | 1             | 150–200         | Beginning Literacy           |  |
|                    | В                                                                                                    | 2             | 201–210         | Beginning                    |  |
|                    | B 3 211–220 Intermediate Low                                                                                                    |               |                 | Intermediate Low             |  |
|                    | C 4 221–235 Intermediate High                                                                                                    |               |                 |                              |  |
|                    | D 5 236–245 ASE Low                                                                                                    |               |                 |                              |  |
|                    | E 6 ≥ 246 ASE High                                                                                                    |               |                 |                              |  |
| 19 Provider Use    | Leave bla                                                                                                    | ank unless    | s instructed    | otherwise.                   |  |

## **Update Record – Form EUUS-019**

The following table indicates the specific data elements required. A check mark ( $\sqrt{}$ ) indicates the data element must be entered. The letters IR (if required) indicate that a local agency chooses to collect information on a particular data element.

| Rec | ord Type / Field       | WIOA<br>225/231 | WIOA EL<br>Civics |
|-----|------------------------|-----------------|-------------------|
| 1a  | Student Name / Phone   | $\sqrt{}$       | $\sqrt{}$         |
| 1b  | Student Address/E-mail |                 | $\sqrt{}$         |
| 2   | Instructor Name        | IR              | IR                |
| 3   | Student ID             | $\sqrt{}$       | $\sqrt{}$         |
| 4   | Date of Program Update |                 | $\checkmark$      |
| 5   | Instructional Program  |                 | $\checkmark$      |
| 6   | Status                 |                 |                   |
| 7   | Progress               | IR              | IR                |
| 8   | Services Received      | IR              | IR                |
| 9   | Learner Results        |                 | $\checkmark$      |
| 10  | Class Number           |                 | $\sqrt{}$         |
| 11  | Hours of Instruction   |                 | $\checkmark$      |
| 12  | Received Training      | IR              | IR                |
| 13  | Instructional Level    | IR              | IR                |
| 14  | Leading to Credential  |                 |                   |
| 15  | Reason for Exiting     |                 | $\sqrt{}$         |

 $\sqrt{\ }$  = Must be filled in.

IR = If required (by instructional program, agency or funding source)

The following table identifies the requirements and data elements of the Update Record Form (EUUS-019). Form UTUS-019 also includes the Update Record answer sheet.

Agency Number: Print your CASAS agency ID Number (provided by CASAS).

Site Number: Leave blank unless instructed otherwise by your local agency.

| Fi | ield No. and Name                           | TOPSpro™ Enterprise Update Record Instructions                                                                                                    |
|----|---------------------------------------------|----------------------------------------------------------------------------------------------------|
| 1a | Student Name and<br>Student Phone<br>Number | Enter last name, then first name. Students with two last names should choose one name and use this name consistently on all subsequent forms.                                                                                                    |
| 1b | Student Address<br>Student E-mail           | Enter student address and e-mail address here.                                                                                                    |
| 2  | Instructor Name                             | Enter instructor's name or other designators as directed<br>by the local agency. Agencies use this space to<br>indicate an instructor, a class time, location, or other<br>information used for identification.                                                                                              |
| 3  | Student<br>Identification                   | Enter the unique student identification number used consistently on all subsequent forms. This may be the <b>local agency-assigned</b> number. Local agencies can use any method to determine a unique ID number for each student.                                                                           |
|    |                                             | TE also includes a feature to auto-assign Student ID to any new student. Agencies can specify whether or not to use this feature in the TE Options window.                                                                                                    |
|    |                                             | Note: This field is critical. TOPSpro™ Enterprise links all student information by their unique student identification (ID) number. Students must use one unique ID number on all forms in all classes during the program year. Agencies must ensure that student data submitted to the CDE is unduplicated. |
| 4  | Date of Class<br>Update                     | If the Update Record documents a student who has left a program, indicate the specific date the student left. Otherwise, indicate date form is filled out. Use a leading zero for numbers less than ten.                                                                                                    |
| 5  | Instructional<br>Program                    | Indicate the one instructional program the student is enrolled in for this class.                                                                                                    |
|    |                                             | Basic Skills (ABE) = For adults who lack competence in reading, writing, speaking, problem solving, or computation at a                                                                                                    |

| Field No. and Name | TOPSpro™ Enter                       | pris | se Update Record Instructions                                                                                                    |
|--------------------|--------------------------------------|------|----------------------------------------------------------------------------------------------------|
|                    |                                      |      | level necessary to function in society, on a job, or in a family.                                                                                                    |
|                    | ESL/ELL                              | =    | For adults who lack competence in reading, writing, speaking, problem solving, or computation at a level necessary to function in society, on a job, or in a family.                                                                              |
|                    | Citizenship                          | =    | Class to obtain U.S. citizenship.                                                                                                    |
|                    | HSD                                  | =    | Traditional HSD or alternative high school or adult HSD.                                                                                                    |
|                    | High School<br>Equivalency           | =    | Preparation for high school equivalency exams, such as the HiSET or GED test. Includes learners working HSE in languages other than English (such as Spanish GED).                                                                                |
|                    | Career and<br>Technical<br>Education | =    | A sequence of courses that directly relate to the preparation of individuals in paid or unpaid employment in current or emerging occupations requiring other than a baccalaureate or advanced degree.                                             |
|                    | Workforce<br>Readiness               | =    | Helps participants identify occupational goals and acquire skills necessary to obtain and keep jobs. This may include:  • Job seeking and job-keeping skills  • Work habits training  • Career decision-making  • Career assessment Job placement |
|                    | Adults with<br>Disabilities          | =    | Persons with physical or mental impairments who, because of their limitations, cannot succeed without special education assistance, or who require a modified program.                                                                            |

| Field No. and Name | TOPSpro™ Enterp                              | rise Update Record Instructions                                                                                                    |
|--------------------|----------------------------------------------|----------------------------------------------------------------------------------------------------|
|                    |                                              | Includes persons with the following impairments:  • Developmental disability  • Deafness or hearing impairments  • Blindness or visual impairments  • Emotional/mental disability  • Physical disabilities  • Traumatic brain injury  • Neurological disability                                                                                                    |
|                    | Pre-Apprentice-<br>ship                      | Services and programs designed to prepare individuals to enter and succeed in Registered Apprenticeship programs. These programs have a documented partnership with at least one Registered Apprenticeship program sponsor and together, they expand the participant's career pathway opportunities with industry-based training coupled with classroom instruction. |
|                    | Adults Supporting<br>K-12 Student<br>Success | <ul> <li>Program of services that are of sufficient intensity in terms of hours, and of sufficient duration, to make sustainable changes in a family, and that integrate all of the following activities:         <ul> <li>Interactive literacy activities between parents and their children</li> </ul> </li> </ul>                                                 |
|                    |                                              | <ul> <li>b. Training for parents regarding how to be the primary teacher for their children and full partners in the education of their children</li> <li>c. Parenting skills</li> </ul>                                                                                                    |

| Field No. and Name | TOPSpro™ Enterprise Update Record Instructions                                                                                                    |
|--------------------|----------------------------------------------------------------------------------------------------|
| 6 Status           | Leave blank. Mark only if the student has completed a formal process indicating future enrollment in a new class or program.  Note: For federal reporting, TE uses attendance hours to calculate Periods of Participation (PoPs) that determine student status for follow up reporting, not the Update Status field.  Retained = Leave blank. The agency should refer to the federal guidelines, which consider a student to have left program when the learner has not received instruction for 90 days and has no instruction scheduled. If the learner returns before the 90-day period, then the student will automatically considered retained in program. Mark Retained in Program only in exceptional circumstances only if the student has documented future enrollment, such as in the agency's online registration system. |
|                    | Left Instructional = Leave blank.  Program As per federal policy, a student is considered to have automatically left the instructional program when the learner has not received instruction for 90 days and has no instruction scheduled.                                                                                                    |
|                    | No Show or Did = Student did not show up for Not Attend class or attend class for ≥12 at Least 12 Hours instructional hours.                                                                                                    |
| 7 Progress         | Optional. Leave blank unless using this field for informal local purposes. For local use only: Indicate the student's (informal instructional) progress since the date of enrollment.                                                                                                    |

| Field No. and Name                          | TOPSpro™ Enterprise Update Record Instructions                                                                                                    |
|---------------------------------------------|----------------------------------------------------------------------------------------------------|
|                                             | Progressed to a = Optional. Learner has Higher Level progressed within the given instructional level, but has not completed assigned level or program.                                                                                                    |
|                                             | Advanced to a Higher Level or Instructional Program Than indicated on the Entry Record.  Higher Level receives instruction at a higher level or has enrolled in a different instructional program than indicated on the Entry Record.                                                                                                    |
|                                             | Completed Level/ = Optional. Learner completed level or instructional program but not currently receiving instruction at next higher level or instructional program                                                                                                    |
| 8 Services Received                         | <ul> <li>Record Supportive, Training, or Transition if the participant received short term services.</li> <li>Go to the Student In Program Years field in TE to specify individual services that the student received. In TE go to Records – Students – In Program Years. The CDE recommends recording specific services directly into TE over marking the generic service category on the TE Update Record.</li> <li>Career Services have more to do with delivery method than the specific services, and are usually for clients in WIOA Title I Programs (If co-enrolled in Title I and Title II – please record.)</li> <li>Vocational Rehabilitation Services are for clients in WIOA Title IV Programs. (If co-enrolled in both Title II and Title IV- please record.)</li> <li>Refer to Attachment S: Services Definitions for more information about recording specific Supportive, Training, and Transition Services. This document has been updated for PY 2024-25 to provide more explicit suggestions for WIOA II and CAEP reporting.</li> </ul> |
| 9 Learner Results<br>and WIOA<br>Milestones | Indicate all student results achieved within the current Period of Participation or Program Year.                                                                                                    |

| Field No. and Name | TOPSpro™ Enterprise Update Record Instructions                                                                                                    |   |                                                                                                    |
|--------------------|----------------------------------------------------------------------------------------------------|---|----------------------------------------------------------------------------------------------------|
|                    | These definitions are from the PIRL (Participant Individual Record Layout) and remain the same as before but with new federal updates from OCTAE Memorandum 17-02, there are revisions to the alignment between TE Learner Results and NRS Measurable Skills Gains (MSG's), and clarification for a few outcomes specified in the OCTAE memo. There will likely be additional changes to this alignment after potential changes to NRS Reporting Tables projected to come later in PY 2024-25. |   |                                                                                                    |
| Work               | Got a Job                                                                                                    | = | Obtained a job while receiving instruction                                                                                                    |
|                    | Increased Wages                                                                                                    | = | Total earnings from wage records exceed amount learner earned at time of enrollment.                                                                                                    |
|                    | Retained Job                                                                                                    | = | Employed at time of Entry<br>Record and remained<br>employed.                                                                                                    |
|                    | Got a Better Job                                                                                                    | = | Increased opportunities for promotion or obtained a new job with more pay or responsibility.                                                                                                    |
|                    | Met<br>Work-Based<br>Project Goal                                                                                                    | = | Acquired the skills taught in a short-term learning course designed to teach specific work-based skills. A short-term course is an instructional program of at least 12 hours but no more than 30 hours. |
|                    | Entered Job<br>Training                                                                                                    | = | Entered an occupational skills training program in the current program year                                                                                                    |
|                    |                                                                                                    |   | This result aligns to NRS<br>MSG 1c – Enter Post-<br>Secondary                                                                                                    |
|                    | Entered Training<br>Program                                                                                                    | = | Entered an occupational skills training program in the current program year. Student may or may not have completed this training program at time of Update Record.                                       |

| Field No. and Name | TOPSpro™ Enterprise Update Record Instructions |                                                                                                    |  |
|--------------------|------------------------------------------------|----------------------------------------------------------------------------------------------------|--|
|                    |                                                | This result aligns to NRS<br>MSG 1c – Enter Post-<br>Secondary                                                                                                    |  |
|                    | Training =<br>Milestone                        | Record if the participant had a satisfactory or better progress report towards established milestones from an employer/training provider who is providing training (on-the-job training (OJT), registered apprenticeship, etc.). |  |
|                    |                                                | This result aligns to NRS<br>MSG 4 – Training Milestone                                                                                                    |  |
|                    | Entered an =<br>Apprenticeship                 | Has entered into an "apprenticeship agreement" with employer or sponsor. Student's participation in the approved program of training may be through employment, or education, or both.                                           |  |
|                    |                                                | This result aligns to NRS<br>MSG 1c – Enter Post-<br>Secondary                                                                                                    |  |
|                    | Entered Military =                             | Entered into one of the branches of the U.S. Armed Services.                                                                                                    |  |
|                    | Acquired =<br>Workforce<br>Readiness Skills    | Obtained work experience that enabled the student to receive future employment.                                                                                                    |  |
|                    | Reduced Public =<br>Assistance                 | Received reduced financial assistance from state, federal or local government agencies while enrolled in the program or by the end of the program year.                                                                          |  |
|                    | Other =                                        | Any work result the student obtained that is not listed.                                                                                                    |  |
| Education          | Passed GED =                                   | Obtained passing scores on all GED tests.                                                                                                    |  |

| Field No. and Name | TOPSpro™ Enterprise Update Record Instructions       |   |                                                                                                    |
|--------------------|------------------------------------------------------|---|----------------------------------------------------------------------------------------------------|
|                    | Passed HiSET                                         | = | Obtained passing scores on all HiSET tests.                                                                                                    |
|                    | Passed TASC                                          | = | Obtained passing scores on all TASC tests. ( <i>No longer recognized for HSE attainment in California.</i> )                                                      |
|                    | Earned a High<br>School Diploma                      | = | Obtained a diploma, or state recognized equivalent, documenting satisfactory completion of secondary studies (K-12 or adult HSD).                                 |
|                    |                                                      |   | Note: marking this field suggests the student appears on the local district's list that certifies all students who were awarded diplomas during the program year. |
|                    | Returned to K-12                                     | = | Returned to the K–12 school system, including alternative high school program                                                                                     |
|                    | Completed<br>Course                                  | = | Passed final test, was promoted to the next level (if applicable), and met objectives of the course.                                                              |
|                    | Mastered Course<br>Competencies/<br>Educational Plan | = | Completed course, but met objectives of the course but by mastering the skills of the course rather than through a specific exam.                                 |
|                    | Earned Certificate                                   | = | Obtained recognized certification of attainment of literacy-related competencies.                                                                                 |
|                    | Educational<br>Achievement                           | = | Achieved at least one educational functioning level in an education program that provides instruction below the post-secondary level.                             |

| Field No. and Name | TOPSpro™ Enterprise Update Record Instructions |   |                                                                                                    |
|--------------------|------------------------------------------------|---|----------------------------------------------------------------------------------------------------|
|                    | Secondary<br>Transcript                        |   | Record if participant's transcript or report card for <i>secondary</i> education for one academic year (or 24 credit hours) shows that the participant is achieving the state unit's policies for academic standards.  This result aligns to NRS |
|                    |                                                |   | MSG 1b – High School<br>Credits                                                                                                    |
|                    | Post-Secondary<br>Transcript                   | = | Record if participant's transcript or report card for <i>post-secondary</i> education for one academic year (or 24 credit hours) shows that the participant is achieving the state unit's policies for academic standards.                       |
|                    |                                                |   | This result aligns to NRS<br>MSG 3 – Post-Secondary                                                                                                    |
|                    | Skills Progression                             | = | Record if participant successfully completed an exam that is required for a particular occupation, or progress in attaining technical or occupational skills as evidenced by trade-related benchmarks such as knowledge-based exams.             |
|                    |                                                |   | This result aligns to NRS<br>MSG 5 – Passage of Exam                                                                                                    |
|                    | Career Service                                 | = | Record if career services were received (excluding follow-up services).                                                                                                    |
|                    | Entered College                                | = | Enrolled in postsecondary education, such as a                                                                                                    |

| Field No. and Name | TOPSpro™ Enter                               | pri | se Update Record Instructions                                                                                                  |
|--------------------|----------------------------------------------|-----|----------------------------------------------------------------------------------------------------|
|                    |                                              |     | community college or four-year institution.                                                                                    |
|                    |                                              |     | This result aligns to NRS<br>MSG 3 – Post-Secondary                                                                            |
|                    | Transitioned to<br>Credit (Transfer)         | =   | Transitioned from a non-credit course to a for credit community college course.                                                |
|                    |                                              |     | This result aligns to NRS<br>MSG 3 – Post-Secondary                                                                            |
|                    | Transitioned to<br>Credit (Non-<br>transfer) | =   | Transitioned from one for-credit community college course to another for-credit course in a different program.                 |
|                    | Attained<br>Credential                       | =   | Obtained a credential consisting of an industry-recognized certificate or certification, during time of program participation. |
|                    |                                              |     | This result aligns to NRS<br>MSG 3 – Post-Secondary                                                                            |
|                    | Attained AA/AS<br>Degree                     | =   | Obtained an Associate's Degree during time of program participation.                                                           |
|                    | Attained BA/BS<br>Degree                     | =   | Obtained a Bachelor's Degree during time of program participation.                                                             |
|                    | Entered Graduate<br>Studies                  | =   | Enrolled in an advanced degree program, such as a Master's or Ph.D. program, during time of program participation.             |
|                    | Attained Post-<br>Graduate Degree            | =   | Obtained an advanced degree, such as a Master's degree or Ph.D., during time of program participation.                         |

| Field No. and Name | TOPSpro™ Enterp                                                   | rise Update Record Instructions                                                                                                |
|--------------------|-------------------------------------------------------------------|----------------------------------------------------------------------------------------------------|
|                    | Obtained =<br>Occupational<br>Skills Licensure                    | Doubtained a license recognized by the State or Federal Government, during time of program participation.                      |
|                    |                                                                   | This result aligns to NRS<br>MSG 5 – Passage of Exam                                                                           |
|                    | Obtained =<br>Occupational<br>Skills Certificate                  | - Obtained a skills certificate recognized for the State or Federal Government, during time of program participation.          |
|                    |                                                                   | This result aligns to NRS<br>MSG 5 – Passage of Exam                                                                           |
|                    | Other =                                                           | - Any education-related result not listed.                                                                                     |
| Family/Community   | Increased =<br>Involvement in<br>Children's<br>Education          | Increased involvement in the education of dependent children under his or her care, including:                                 |
|                    |                                                                   | <ul> <li>Helping children more<br/>frequently with their<br/>schoolwork</li> </ul>                                             |
|                    |                                                                   | <ul> <li>Increased contact with<br/>children's teachers to discuss<br/>children's education</li> </ul>                         |
|                    |                                                                   | <ul> <li>More involvement in children's<br/>school, such as attending<br/>school activities and parent<br/>meetings</li> </ul> |
|                    |                                                                   | Volunteering to work on school projects                                                                                        |
|                    | Increased = Involvement in Children's Literacy-Related Activities | Increases involvement in the literacy-related activities of dependent children under his or her care, including:               |

| Field No. and Name | TOPSpro™ Enterp                                        | oris | se Update Record Instructions                                                                                                    |
|--------------------|--------------------------------------------------------|------|----------------------------------------------------------------------------------------------------|
|                    |                                                        |      | Reading to children                                                                                                    |
|                    |                                                        |      | ● Visiting a library                                                                                                    |
|                    |                                                        |      | <ul> <li>Purchasing books or magazines for children</li> </ul>                                                                                             |
|                    | Met Other Family<br>Goal                               | =    | Made measurable improvement in personal daily life issues such as:                                                                                         |
|                    |                                                        |      | • Diet                                                                                                    |
|                    |                                                        |      | • Exercise for self and family                                                                                                    |
|                    |                                                        |      | <ul><li>Reducing or ceasing any<br/>unhealthy habit or addiction</li><li>Mobility in the community</li></ul>                                               |
|                    |                                                        |      | Other positive lifestyle changes.                                                                                                    |
|                    | Met Personal<br>Goal                                   | =    | <ul> <li>Met a personal goal while<br/>receiving instruction which<br/>was personal/family related<br/>and had a clearly definable<br/>outcome.</li> </ul> |
|                    | Obtained<br>Permanent<br>Residence                     | =    | Obtained documentation to maintain a permanent residence in the United States.                                                                             |
|                    | Achieved U.S.<br>Citizenship                           | Ξ    | Obtained U.S. citizenship through the U.S. Citizenship and Immigration Service (USCIS).                                                                    |
|                    | Achieved U.S.<br>Citizenship Skills                    | =    | Obtained the skills needed to pass the U.S. citizenship exam.                                                                                              |
|                    | Registered to<br>Vote or Voted for<br>First Time       |      | Registered to vote or voted for the first time during instruction.                                                                                         |
|                    | Increased<br>Involvement in<br>Community<br>Activities | =    | Increased involvement in the following community activities during instruction:                                                                            |

| Field No. and Name       | TOPSpro™ Enterprise Update Record Instructions                                                                                                    |
|--------------------------|----------------------------------------------------------------------------------------------------|
|                          | <ul> <li>Attending or organizing meetings of neighborhood</li> </ul>                                                                                                    |
|                          | Community or political organizations                                                                                                    |
|                          | <ul> <li>Volunteering to work for such<br/>organizations</li> </ul>                                                                                                    |
|                          | <ul> <li>Contributing to the support of<br/>such organization</li> </ul>                                                                                                    |
|                          | <ul> <li>Volunteering to work on<br/>community improvement<br/>activities.</li> </ul>                                                                                                    |
|                          | Other Family = Any other family-related result Outcome that is not listed.                                                                                                    |
|                          | Other Community = Any other community-related Outcome result that is not listed.                                                                                                    |
|                          | Other Education = Any education-related result not Outcome listed.                                                                                                    |
| 10 Class Number          | Write class number in boxes at the top. Bubble with the same numbers below. Local agency determines and creates its class numbering system. Numbers can be right or left justified.  Note: TOPSpro™ Enterprise reads "0" as a number, not a placeholder. For example, class number 1234 will be read as a different number than "00001234." |
| 11 Instructional Hours   | Indicate the total number of hours of instruction the student received since the last documented record.                                                                                                    |
|                          | For a more accurate, detailed account of student instructional hours in TE, go to <i>Organization</i> – <i>Classes</i> – <i>Instances, and in the Navigator bar, click Attendance Hours</i> .                                                                                                    |
| 12 Leading to Credential | Indicate if the participant entered a training program or<br>an education program that leads to a state or federally<br>recognized credential relating to the core program in<br>which the individual participates.                                                                                                    |
|                          | This field is for learners who enrolled in this program after the WIOA II enrollment – not for students who are currently enrolled. For example, mark if a student enrolled in an automotive program in adult education,                                                                                                    |

| Fi | eld No. and Name           | TOPSpro™ Enterprise Update Record Instructions                                                                                                    |  |  |
|----|----------------------------|----------------------------------------------------------------------------------------------------|--|--|
|    |                            | exited, and then went on to employment in an auto shop.                                                                                                    |  |  |
| 13 | Instructional Level        | If required—indicate the student's present placement in instructional level according to the CASAS Skill Level Descriptors or appraisals.                                                                                                    |  |  |
|    |                            | Note: Outcomes for HS Credits is now recorded on Update Record field #9.                                                                                                    |  |  |
|    |                            | <b>Note</b> : All 12 NRS instructional levels appear in the TE software, but only ASE Low and ASE High are available on the EUUS form.                                                                                                    |  |  |
| 14 | Leading to Post-           | In most cases, leave blank. Applies only to students                                                                                                    |  |  |
|    | Secondary<br>Credential or | who obtain a Secondary Credential (HSE or HS diploma) and then exit to enter post-secondary after the                                                                                                    |  |  |
|    | Enrollment                 | WIOA II enrollment                                                                                                    |  |  |
| 15 | Reason for Exiting         | Note: The first four Reasons for Exiting listed below are in TE but do not appear on the Update Record answer sheet. Marking one of these four reasons will have the student appear on NRS Table 4, Column C, and exempt the student from required NRS follow up reporting.             |  |  |
|    |                            | Please see OCTAE Memorandum 17-2 for more information.                                                                                                    |  |  |
|    |                            | Active duty in = Exits program because the Armed Forces participant is a member of the U.S. Armed Forces, National Guard or other reserve military unit of the armed forces – and is called to active duty for at least 90 days.                                                        |  |  |
|    |                            | Incarcerated = Exits program because he or she has become incarcerated in a correctional institution or has become a resident of an institution or facility providing 24-hour support, such as a hospital or treatment center during the course of receiving services as a participant. |  |  |

| Field No. and Name | TOPSpro™ Enter                 | pri | se Update Record Instructions                                                                                                    |
|--------------------|--------------------------------|-----|----------------------------------------------------------------------------------------------------|
|                    | Deceased                       | =   | Exits because participant is deceased.                                                                                                    |
|                    | Long term<br>medical treatment | =   | Exits program because of medical treatment, that is expected to last longer than 90 days, and precludes entry into unsubsidized employment or continued participation in the program. |
|                    | on the TE Update               | Red | ing starting below are included cord answer sheet, and have per's follow up status.                                                                                                   |
|                    | Changed Class or<br>Program    | =   | Changed classes or entered into another educational or program                                                                                                    |
|                    | Completed<br>Program           | =   | Completed the instructional program defined at enrollment                                                                                                    |
|                    | Met goal                       | =   | Student met the goal for which enrolled.                                                                                                    |
|                    | End of Program<br>Year         | =   | Update Record completed because it is the end of the program.                                                                                                    |
|                    | Got a Job                      | =   | Obtained full or part-time paid.                                                                                                    |
|                    | Moved                          | =   | Changed residence to another geographic location outside program service area.                                                                                                    |
|                    | Schedule Conflict              | =   | Not available due to a conflict with the schedule of instruction.                                                                                                    |
|                    | Lack of<br>Transportation      | =   | Without own means of transportation and is unable to arrange for private transportation between home and location of instruction.                                                     |
|                    | Released from Incarceration    | =   | Exited a local, state, or federal corrections program because the term of incarceration is complete.                                                                                  |
|                    | Lack of Childcare              | =   | Resources or facilities needed to meet the student's childcare needs are not available.                                                                                               |

| Field No. and Name | TOPSpro™ Enterprise Update Record Instructions |                                                                                                    |  |
|--------------------|------------------------------------------------|----------------------------------------------------------------------------------------------------|--|
|                    | Family Problems =                              | Issues within participant's family prevent attendance at program.                                                                     |  |
|                    | Own Health =<br>Problems                       | Needs or is receiving medical or mental health treatment that precludes participation in instruction.                                 |  |
|                    | Lack of Interest =                             | Declines to complete service because of lack of interest or perceived value.                                                          |  |
|                    | Public Safety =                                | Concerned for personal safety, such as fear of riding the bus, walking to classes through dangerous neighborhoods, or similar reason. |  |
|                    | Administrative = Separation                    | Dismissed by school administration for cause.                                                                                         |  |
|                    | Unknown Reason =                               | Unable to contact using address, phone number and alternative contact information provided by student.                                |  |
|                    | Other Known =<br>Reason                        | All other known reasons. State the specific reason.                                                                                   |  |

### **Test Record-Form TRUS-019**

The following table indicates the specific data elements required. A check mark ( $\sqrt{}$ ) indicates the data element must be entered. The letters IR (if required) indicate that a local agency chooses to collect information on a particular data element.

| Record Type / Field |                          | WIOA<br>225/231 | WIOA EL<br>Civics |
|---------------------|--------------------------|-----------------|-------------------|
| 1                   | Student Name / Phone     | IR              | IR                |
| 2                   | Instructor Name          | IR              | IR                |
| 3                   | Student ID               | $\checkmark$    | $\checkmark$      |
| 4                   | Form Number              | $\checkmark$    | $\checkmark$      |
| 5                   | Test Date                | $\checkmark$    | $\sqrt{}$         |
| 6                   | Class Number             | $\checkmark$    | $\checkmark$      |
| 7                   | Instructional Program    | $\checkmark$    | ESL               |
| 8                   | Hours of Instruction     | $\checkmark$    | $\checkmark$      |
| 9                   | Raw Score                | IR              | IR                |
| 10                  | Test 1                   | IR              | $\checkmark$      |
| 11                  | Test 2                   | IR              | N/A               |
| 12                  | Test 3                   | IR              | N/A               |
| 13                  | Test 4                   | IR              | N/A               |
| 14                  | Student not able to test | IR              | IR                |

 $\sqrt{\ }$  = Must be filled in.

IR = If required (by instructional program, agency or funding source)

The following table identifies the requirements and data elements of the Test Record Form (TRUS-019). Forms ETUS-019 and UTUS-019 also include the Test Record answer sheet.

Note: Most California WIOA Title II agencies use CASAS eTests to complete preand post-test requirements. Students that complete assessments using eTests do not need to complete a Test Record answer sheet.

Note: This document only provides instructions for completing the Test Record answer sheet. For more information about the CASAS Assessment System, and what is permissible for state and federal accountability, refer to Attachment A – CA Statewide Assessment Policy.

**Agency Number:** Print your CASAS agency ID Number (provided by CASAS). **Site Number:** Leave blank unless instructed otherwise by your local agency.

| Fi | eld No. and Name                   | TOPSpro™ Enterprise Test Record Instructions                                                                                                    |
|----|------------------------------------|----------------------------------------------------------------------------------------------------|
| 1  | Student Name                       | Enter last name, then first name. Students with two last names should choose one and use this name consistently on all subsequent forms.                                                                                                    |
| 2  | Instructor Name                    | Enter instructor's name or other designators as directed by<br>the local site. Sites may designate this space to indicate an<br>instructor, a class time, location, or other information used for<br>identification.                                                                                                    |
| 3  | Student<br>Identification          | Enter the unique student identification number used consistently on all subsequent forms. This may be the <b>local agency-assigned</b> number. Local agencies can use any method to determine a unique ID number for each student.  TE also includes a feature to auto-assign Student ID to any new student. Agencies can specify whether or not to use this feature in the TE Options window. <b>Note:</b> This field is critical. TOPSpro™ Enterprise links all student information by their unique student identification (ID) number. Students must use one unique ID number on all forms in all classes during the program year. Agencies must ensure that student data submitted to the CDE is unduplicated. |
|    | Is this your Social<br>Security #? | Marking "Yes" indicates the Student ID is the student's Social Security number (SSN).  Note: The CDE strongly recommends never using SSN as the Student ID. However, agencies are strongly encouraged to provide student SSN for data matching                                                                                                    |

| Field No. and Name                | TOPSpro™ Enterprise Test Record Instructions                                                                                                    |
|-----------------------------------|----------------------------------------------------------------------------------------------------|
|                                   | purposes. When using SSN, agencies can input this manually in the special SSN field located in the TE Student Demographics record (see page 44 for more details on this field.)                                                                                                    |
| 4 Form Number and<br>Subject Area | Enter the CASAS test form number with the letter indicating the subject area. Must use 3 digits; include leading zero if necessary plus modality (examples: 901R, 082RX).                                                                                                    |
|                                   | R = Reading M = Math L = Listening W = Writing S = Speaking G = Grammar C = Citizenship/COAAPs X = used for extended range forms (such as Form 081RX)  All CASAS tests have an assigned form number. TOPSpro™ Enterprise requires this field in order to score the test.  Note: In PY 2024-25 CA Agencies are required to use CASAS STEPS for ESL and GOALS for ABE and ASE. |
| 5 Test Date                       | Indicate the date the student takes the test. Use leading zeros for the months and numbers less than ten.                                                                                                    |
| 6 Class Number                    | Write the class number in the boxes at the top. Bubble with the same numbers below. A local agency determines and creates its class numbering system.  Numbers may be left or right justified.  Note: TOPSpro™ Enterprise reads "0" as a number, not a placeholder. For example, class number "1234" will be read as a different number than "00001234."                     |
| 7 Instructional                   | Indicate the one program student is enrolled in for this class.                                                                                                    |
| Program                           | Basic Skills = For adults who lack competence in (ABE) reading, writing, speaking, problem solving, or computation at a level necessary to function in society, on a job, or in a family.                                                                                                    |
|                                   | ESL/ELL = Helps adults who are limited English proficient achieve competence in the English language (includes EL Civics).                                                                                                    |
|                                   | Citizenship = Class to obtain U.S. citizenship.                                                                                                    |

| Field No. and Name | TOPSpro™                       | En | terprise Test Record Instructions                                                                                                    |
|--------------------|--------------------------------|----|----------------------------------------------------------------------------------------------------|
|                    | HSD                            | =  | Traditional HSD or alternative high school or adult HSD.                                                                                                    |
|                    | GED                            | =  | Preparation for the GED test. Includes learners working on a GED in languages other than English (such as Spanish GED).                                                                                                    |
|                    | Career and<br>Technical Skills | =  | A sequence of courses that directly relate to the preparation of individuals in paid or unpaid employment in current or emerging occupations requiring other than a baccalaureate or advanced degree.                                                               |
|                    | Workforce<br>Readiness         | =  | Helps participants identify occupational goals and acquire skills necessary to obtain and keep jobs. This may include:                                                                                                    |
|                    |                                |    | <ul> <li>Job seeking and job-keeping skills</li> <li>Work habits training</li> <li>Career decision-making</li> <li>Career assessment</li> <li>Job placement</li> </ul>                                                                                              |
|                    | Adults with<br>Disabilities    | =  | Persons with physical or mental impairments who, because of their limitations, cannot succeed without special education assistance, or who require a modified program. Includes persons with the following impairments:                                             |
|                    |                                |    | <ul> <li>Developmental disability</li> <li>Deafness or hearing impairments</li> <li>Blindness or visual impairments</li> <li>Emotional/mental disability</li> <li>Physical disabilities</li> <li>Traumatic brain injury</li> <li>Neurological disability</li> </ul> |
|                    | Pre-<br>Apprenticeship         | =  | Services and programs designed to prepare individuals to enter and succeed in Registered Apprenticeship programs. These programs have a documented partnership with at least one Registered Apprenticeship                                                          |

| Field No. and Name     | TOPSpro™ Ent                                                                                                    | erprise Test Record Instructions                                                                                                    |
|------------------------|----------------------------------------------------------------------------------------------------|----------------------------------------------------------------------------------------------------|
|                        |                                                                                                    | program sponsor and together, they expand the participant's career pathway opportunities with industry-based training coupled with classroom instruction.                                 |
|                        | Adults = Supporting K-12 Student Success                                                                                                    | Program of services that are of sufficient intensity in terms of hours, and of sufficient duration, to make sustainable changes in a family, and that integrate the following activities: |
|                        |                                                                                                    | <ul> <li>Interactive literacy activities between parents and their children</li> </ul>                                                                                                    |
|                        |                                                                                                    | <ul> <li>Training for parents regarding how to<br/>be the primary teacher for their<br/>children and full partners in the<br/>education of their children</li> </ul>                      |
|                        |                                                                                                    | Parenting skills                                                                                                    |
|                        | Other =                                                                                                    | Student is enrolled in a program not listed.                                                                                                    |
| 8 Hours of Instruction | Indicate as accurately as possible the total number of hours of instruction the learner actually received between the pretest and the post-test.  If a student takes multiple pretests, record the number of instructional hours since the last post-test. The TOPSpro will add the total hours of instruction on each completed Test Record and summarize the number of hours of instruction in the program.  Note: To determine whether the student has 12+ hours of instruction, TE primarily uses the students total |                                                                                                    |
|                        | _                                                                                                    | ich as from the Update Record) – not                                                                                                    |
| 9 Raw Score            | student used a local a                                                                                                    | e in the space provided <b>only</b> if the agency-made answer sheet and the on transferring the score to the Test                                                                         |
| 10 Test 1–4            | Leave blank unless of                                                                                                    | herwise instructed.                                                                                                    |
| to<br>13               | EL Civic                                                                                                    | s only: Use Test 1 to record passes or not passes on EL Civics Additional Assessments.                                                                                                    |

| Field No. and Name                             | TOPSpro™ Enterprise Test Record Instructions                                                                                                    |  |
|------------------------------------------------|----------------------------------------------------------------------------------------------------|--|
|                                                | To record a pass: Bubble 999                                                                                                    |  |
|                                                | To record a not pass: Bubble 000                                                                                                    |  |
|                                                | Use a separate test record for each attempt and each additional assessment—do not use the Test 2 to Test 4 areas to document EL Civics assessments.                                                                                                    |  |
| Student does not have the skills to be tested. | Student's literacy or other personal skills are too low to achieve an accurate score. Learner should re-test after completing additional classroom hours.                                                                                                    |  |
|                                                | Agencies are encouraged to use informal resources, such as an oral interview, writing sample, or education history, for appropriate program and classroom placement. There are numerous resources for low level literacy learners on the CASAS and OTAN Websites: |  |
|                                                | www.casas.org<br>www.otan.us                                                                                                    |  |

#### TOPSPRO ENTERPRISE INSTRUCTIONS FOR MANUAL DATA ENTRY

TOPSpro™ Enterprise includes some data fields that require data entry directly into the software rather than scanning data through use of TOPS answer sheets. The following table identifies some key data elements in TOPSpro™ Enterprise with the requirements for each field.

### **Agency Record Information**

On the TOPSpro™ Enterprise menu, go to Organization – Agencies. Review your agencies Funding Sources and other information.

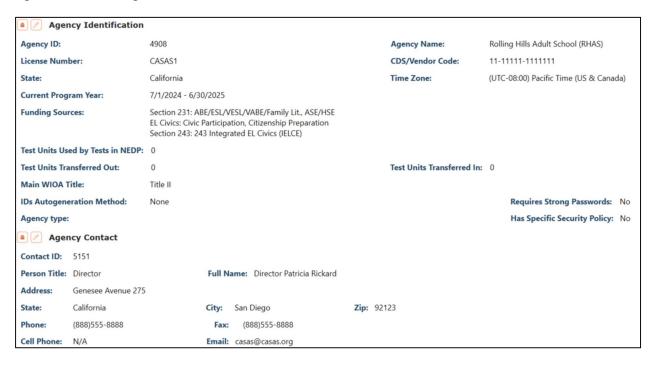

| Field Name                   | TOPSpro™ Enterprise Instructions                                                                                            |  |  |
|------------------------------|----------------------------------------------------------------------------------------------------|--|--|
| <b>Agency Identification</b> | Agency Identification                                                                                                    |  |  |
| Agency ID                    | Enter your Agency ID number assigned by CASAS                                                                               |  |  |
| Agency Name                  | Enter your local agency name that corresponds to the local agency ID number assigned by CASAS.                              |  |  |
| License Number               | Enter the license number assigned by CASAS that pertains to your agency's local installation of <i>TOPSpro™</i> Enterprise. |  |  |
| CDS Vendor Code              | *Optional. Enter your local agency's 14 digit (xx-xxxxx-xxxxxxxxxxxxxxxxxxxxxxxxxxxx                                        |  |  |
| State                        | California.                                                                                                    |  |  |

| Field Name              | TOPSpro™ Enterprise Instructions                                                                                                    |  |
|-------------------------|----------------------------------------------------------------------------------------------------|--|
| Current Program<br>Year | Enter the current program year, 2024-25.                                                                                                    |  |
| Time Zone               | Pacific Time.                                                                                                    |  |
| Funding Sources         | Funding Sources can be change through Organization – Agencies – Program Years. Mark each of the approved CDE funding sources that apply to your local agency.  • Section 225  • 231 ABE/ESL/VESL/VABE/Family Lit  • 231 ASE/HSE  • ELC Civic Participation  • ELC Citizenship Preparation  • 243 Integrated EL Civics (IELCE/IET) For specific questions about how your own agency is funded, please contact your CDE Regional Consultant |  |
| Agency Contact          |                                                                                                    |  |
|                         | Mark all pertinent contact information for your local agency.  CASAS automatically inputs your agency's Main Point of Contact as the reference for this field.  Contact golive@casas.org if you need to make changes to your main point of contact, or if you need to designate a different contact for this field in TE.                                                                                                    |  |

## **Class Record Information**

On the TOPSpro™ Enterprise menu, go to *Organization–Classes –Class Definitions* 

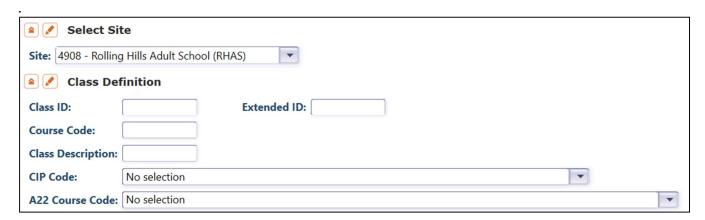

| Field Name                                     | TOPSpro™ Enterprise Instructions                                                                                                    |
|------------------------------------------------|----------------------------------------------------------------------------------------------------|
| <b>Agency Identification</b>                   |                                                                                                    |
| Site                                           | Select your CASAS agency ID number (assigned by CASAS) or your local agency Site ID number (if applicable.)                                                                                                    |
| Class ID                                       | Enter the class ID                                                                                                    |
|                                                | Extended ID, Course Code, and Class Description are all optional but can be entered here is applicable to your local agency. Course Code in this TE field applies to a generic class ID (usually an ID number from the local agency data management system) NOT the CDE Course Code.  Definitions for these field vary from agency to agency.                                                                                                    |
| CIP Code                                       | Enter the six digit federal Classification of Instructional Programs (CIP) code. Find more information about CIP codes at this link: <a href="https://nces.ed.gov/ipeds/cipcode/browse.aspx?y=56">https://nces.ed.gov/ipeds/cipcode/browse.aspx?y=56</a> Note: This field is now required for all CTE and Perkins funded classes that do not have a CDE Course Code.                                                                                   |
| CDE Course Code<br>(formerly known as<br>A-22) | Enter the CDE Course Code (formerly known as A-22.) For PY 2024-25 the CDE has made significant changes to the list of Course Codes and the OTAN Website  Note: This field is now required for all CTE and Perkins funded classes, and strongly recommended for all adult education classes. Agencies should access the OTAN Website to submit courses for CDE Approval: <a href="https://caadultedreporting.org/">https://caadultedreporting.org/</a> |

### **Class Record Information**

On the TOPSpro  $^{\text{TM}}$  Enterprise menu, go to Organization-Classes-Class Instances.

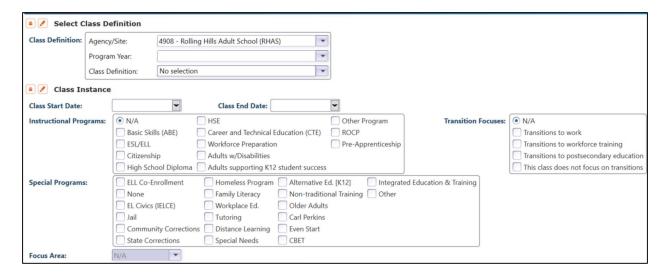

| Field Name                    | TOPSpro™ Enterprise Instructions                                                                                                    |
|-------------------------------|----------------------------------------------------------------------------------------------------|
| <b>Select Class Definitio</b> | n                                                                                                    |
| Agency ID/Site                | Select your agency ID number (assigned by CASAS) and your local agency Site ID number (if applicable.)                                    |
| Program Year                  | Enter 2024-25                                                                                                    |
| Class Definition              | Select the class definition record that relates to this specific class instance.                                                          |
|                               | If there is not a class definition in TE, then you can create this record in TE by going to <b>Organizations – Classes – Definitions.</b> |

| Class Instance                      |                                                                                                    |
|-------------------------------------|----------------------------------------------------------------------------------------------------|
| Class Start Date/<br>Class End Date | Enter the first (and last) day the class is scheduled to convene.                                                                                                    |
| Instructional Programs              | Check <i>all</i> instructional programs that apply to the class.                                                                                                    |
| Special Programs                    | Mark one or more special programs that apply to the class.                                                                                                    |
|                                     | Note: If some students are in a Special Program, but not all students in this Class Instance – then refrain from marking this at the class level and instead mark this field at the student level for the students which it applies. |

| Transition Focuses                        | Optional: mark one if the class is specifically geared toward transition to college and/or employment.                                                                                                    |
|-------------------------------------------|----------------------------------------------------------------------------------------------------|
|                                           | With the recent federal updates re: the new NRS Measurable Skills Gains (MSG's), this field can be used informally to indicate focus on student transition and <i>progress toward NRS MSG's 1c and 3.</i>                                   |
| Focus Area                                | For ESL EL Civics classes, select one (and only one) of three EL Civics focus areas. Select only the EL Civics focus areas for which your agency receives funding.                                                                          |
|                                           | 231 EL Civics - Civic Participation                                                                                                    |
|                                           | 231 EL Civics - Citizenship Preparation                                                                                                    |
|                                           | 243 Integrated EL Civics Education (IELCE)                                                                                                    |
| Instructional Setting                     | Optional: mark whether the class is face to face, distance learning, or one of the listed "hybrid" classroom settings.                                                                                                    |
|                                           | <b>Note:</b> This field has been and remains optional but for PY 2024-25 agencies are encouraged to mark this field. "IET at Outside Agency" applies to CTE classes in an IET program that are located and facilitated by a partner agency. |
| Physical Setting                          | Optional: mark the type of facility that is providing the classroom instruction to the students.                                                                                                    |
| Start Time                                | Optional: mark one if applicable.                                                                                                    |
| Computer in Class                         | Optional field.                                                                                                    |
| Intensity &<br>Graduation<br>Requirements | All class instance fields in these two sections are optional.                                                                                                    |

### **Student Record Information**

On the TOPSpro™ Enterprise menu, go to *Records* – *Students* – *Demographics*.

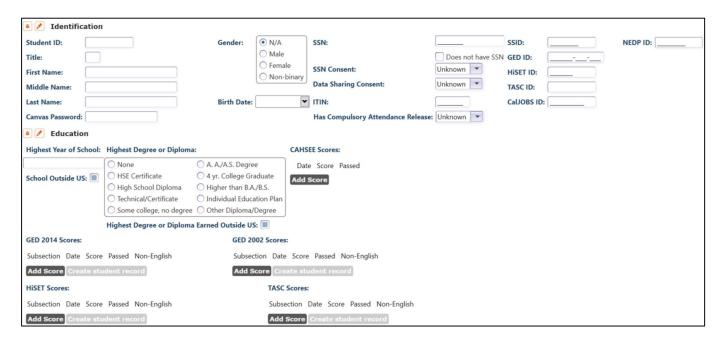

| Field Name                             | TOPSpro™ Enterprise Instructions                                                                                                    |
|----------------------------------------|----------------------------------------------------------------------------------------------------|
| Identification                         |                                                                                                    |
| Student ID                             | Enter the unique student identification number used consistently on all forms. This may be the <b>local agency-assigned</b> number. Local agencies can use any method to determine a unique ID number for each student. |
|                                        | TE also includes a feature to auto-assign Student ID to any new student. Agencies can specify whether or not to use this feature in the TE Options window.  Note: This field is critical. TOPSpro™ Enterprise links all |
|                                        | student information by their unique student ID number.                                                                                                    |
| First Name<br>Middle Name<br>Last Name | Enter the student's first name, middle name, and last name.                                                                                                    |
| Student Phone number/Cell number       | Enter the student phone number here.                                                                                                    |
|                                        | Note: Phone number is an important field for the TE Employment & Earnings follow up survey.                                                                                                    |
| Student E-mail                         | Enter student email address here.                                                                                                    |

| Field Name                                | TOPSpro™ Enterprise Instructions                                                                                                    |
|-------------------------------------------|----------------------------------------------------------------------------------------------------|
|                                           | Note: Email address is an important field for the TE<br>Employment & Earnings follow up survey.                                                                                                    |
| Gender<br>Race<br>Ethnicity<br>Birth Date | Use the same instructions as for Fields 4-8b on the TE Entry Record.                                                                                                    |
| Native Language                           | Mark one. Indicate the prevalent language spoken in the home when the student was a child.                                                                                                    |
|                                           | Note: There are several additional native language options available inside TE software that are not featured on the Entry Record.                                                                                                    |
| SSN                                       | Enter the student's nine-digit social security number (SSN).                                                                                                    |
|                                           | Note: Use of the SSN for ID purposes is optional, and should never be used as the Student ID. However, agencies are strongly encouraged to provide SSN in this field for as many students as possible for the EDD Employment data match.                                              |
| Consent                                   | Mark only if SSN is recorded. Indicate whether the student provided signed consent to use the social security number.                                                                                                    |
|                                           | Optional. May also select this field for students that provide consent for ITIN in lieu of SSN.                                                                                                    |
|                                           | For more information, refer to CDE Memorandum 17-01:                                                                                                    |
|                                           | https://www.cde.ca.gov/sp/ae/ga/mb17-01.asp                                                                                                    |
| ITIN (Taxpayer ID<br>Number)              | Enter the student's nine-digit taxpayer ID number (ITIN).                                                                                                    |
|                                           | Note: Use of the ITIN for ID purposes is optional, and should not be used as the Student ID. However, agencies are strongly encouraged to provide ITIN in this field for students that do not have SSN, Effective July 1, 2023, ITIN is authorized for the EDD Employment data match. |
| GED ID                                    | Enter the student's GED ID number. Use of the GED ID is only necessary for students that attempted the GED during the program year.                                                                                                    |
|                                           | Note: For students that earned the GED, you must indicate the student's GED ID for the CDE HSE data match.                                                                                                    |

| Field Name                   | TOPSpro™ Enterprise Instructions                                                                                                    |
|------------------------------|----------------------------------------------------------------------------------------------------|
| HiSET ID                     | Enter the student's HiSET ID number. Use of the HiSET ID is only necessary for students that attempted the HiSET during the program year.                                                                                                    |
|                              | Note: For students that earned the HiSET, you must indicate the student's HiSET ID for the CDE HSE data match.                                                                                                    |
| SSIS ID                      | Optional. Enter the student's SSIS ID number.                                                                                                    |
| CalJOBS ID                   | Optional. Enter this for students who are co-enrolled in WIOA Title I or Title III and are recorded in the statewide CalJOBS database system.                                                                                                    |
| Education                    |                                                                                                    |
| Highest Year of<br>School    | Indicate the number of years of formal schooling the learner has completed. Schooling in the United States or abroad is included.  For more information, refer to <b>Field 7a</b> of the Entry Record.                                               |
| School Outside US            | Please indicate whether the student completed formal schooling outside the United States. If the student completed some schooling in the U.S., and some outside the U.S., then mark this only if more than 50 percent was completed outside the U.S. |
|                              | <b>Example</b> : If a student's highest year was grade 9, with grades 1-6 completed in the person's home country, and grades 7-9 completed in the U.S., then check this box, because the majority of schooling was outside the U.S.                  |
| Highest Degree or<br>Diploma | Mark one. Indicate the highest credential or degree the learner has achieved. Schooling in the United States or abroad is included. For more information, refer to <b>Field 7b</b> on the Entry Record.                                              |
| Earned Outside US            | Please indicate whether the student earned the degree or diploma outside the United States. This check box should directly respond to the specific degree indicated in this field.                                                                   |
| GED 2014 Scores              | Indicate any sections of the GED that the student attempted, the date of attempt, and the subsection score. Check the P/F box if the learner passed that subsection.                                                                                 |
|                              | This result aligns to NRS MSG 1d – High School Equivalency Subsections                                                                                                    |

| Field Name   | TOPSpro™ Enterprise Instructions                                                                                                    |
|--------------|----------------------------------------------------------------------------------------------------|
| HiSET Scores | Indicate any sections of the HiSET that the student attempted, the date of attempt, and the subsection score. Check the P/F box if the learner passed that subsection.                                      |
|              | This result aligns to NRS MSG 1d – High School Equivalency Subsections                                                                                                    |
|              | Note: HSE Subsections is now an authorized outcome for NRS federal reporting. Reporting HSE Subsections is now required. The CDE will include HSE Subsections in the CDE data match for both GED and HiSET. |
|              | *Only the HiSET and the 2014 GED are authorized for outcomes in California.                                                                                                    |

# **Program Related Student Information**

On the TOPSpro™ Enterprise menu, go to *Records* – *Students* – *In Program Years*.

| Field Name                | TOPSpro™ Enterprise Instructions                                                                                                    |
|---------------------------|----------------------------------------------------------------------------------------------------|
| Barriers to<br>Employment | <ul> <li>Enter any Barriers to Employment that apply.</li> <li>All learners in ABE, HSE, and HS diploma will be considered for state and federal reporting as "Low Levels of Literacy.</li> <li>All learners in ESL will be considered for state and federal reporting as "English Language Learner."</li> <li>Definitions for all barriers</li> <li>Attachment T provides guidance to local agencies trying to determine the specific barriers that may apply to each student.</li> </ul>       |
| Supportive Services       | Enter any short-term supportive services that were provided to the student.                                                                                                    |
| Training Services         | Enter any short-term training services that were provided to the student.                                                                                                    |
| Transition Services       | <ul> <li>Enter any short-term transition services that were provided to the student.</li> <li>Notes: <ul> <li>Attachment S provides more specific guidance with definitions for each individual service. More guidance has been added to relate short term services to more specific Adult Education activities.</li> <li>The CDE recommends recording the specific short-term service directly into TE rather than marking the service category on the TE Update Record.</li> </ul> </li> </ul> |